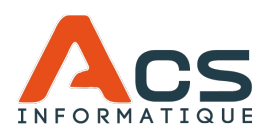

## PLAN DE FORMATION

**Responsable : ACS INFORMATIQUE**

# Integrem

## **PREREQUIS**

Connaissance de l'outil informatique.

## **OBJECTIFS**

Connaître et maîtriser les fonctions de base du logiciel INTEGREM.

#### **DUREE**

A partir d'une journée (7h)

#### **MODALITES ET DELAIS D'ACCES**

Contactez-nous au 02.41.68.42.36 ou via contact@acsinfo.fr.

Un commercial effectuera l'analyse et le recensement de vos besoins sous 6 jours ouvrés et pourra dès lors vous proposez un ou plusieurs jours de formation en concordance avec vos attentes et le planning des formateurs. La ou les dates seront reconfirmées par la suite avec le formateur.

#### **TARIFS**

800€ HT/jour

#### **METHODE(S) MOBILISEE(S)**

Construction de vos connaissances en associant théorie et pratique. Le formateur apporte des réponses personnalisées.

#### **MODALITES D'EVALUATION**

Mise en situation sur dossier réel.

#### **ACCESSIBILITE AUX PERSONNES HANDICAPEES**

Si vous êtes en situation de handicap, merci de nous contacter. Nous nous adaptons et vous formons en vos locaux et sur vos outils.

Plan de formation actualisé le 08.12.2021

#### 1. PROGRAMMES ADMINISTRATIFS

- ✔ Création et paramétrage d'un nouveau chantier d'aménagement foncier.
- ✔ Saisie des données de base : au clavier ou à partir des fichiers
- ✔ informatiques délivrés par le service du cadastre.
- ✔ Constitution des comptes de propriétaires et d'exploitants
- ✔ Définition pour chaque compte des surfaces et valeurs d'apports.
- ✔ Consultation, mise à jour, maintenance de la base de données administrative.
- ✔ Edition des différents états administratifs.
- 2. PROGRAMMES TECHNIQUES DE CALCULS
	- ✔ Exploitation des éléments de base relevés sur le terrain
	- ✔ Définition des masses et des classes d'égale valeur
	- ✔ Calculs des parcelles nouvelles
	- ✔ Etablissement de l'avant-projet et du projet
- 3. PROGRAMMES TECHNIQUES DE DESSIN
	- ✔ Mise en page sur écran graphique de chaque nouvelle feuille de plan
	- ◆ Dessin des divers plans de travail
	- ✔ Mises à jour successives après les enquêtes administratives
	- $\triangleleft$  Dessin des plans définitifs
	- ✔ Liquidation des opérations de l'aménagement Foncier
- 4. IMPORT ET EXPORT DXF/PCI ET EDIGEO
	- ✔ Descriptif des Normes EDIGEO et DXF/PCI et des fichiers associés
	- ✔ Pratique de l'import DXF/PCI
	- ✔ Pratique de l'import EDIGEO
	- ✔ Règles et précautions à respecter pour préparer l'export des fichiers techniques au format EDIGEO
	- ✔ Pratique de l'export EDIGEO : construction des objets obligatoires et facultatifs,
	- ✔ contrôles topologiques et création des fichiers

#### **ACS INFORMATIQUE**